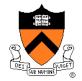

### Rasterization

COS 426, Spring 2015
Princeton University

# 3D Rendering Pipeline (for direct illumination)

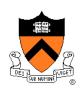

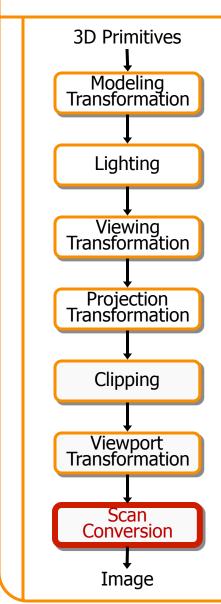

#### Rasterization

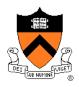

- Scan conversion
  - Determine which pixels to fill
- Shading
  - Determine a color for each filled pixel
- Texture mapping
  - Describe shading variation within polygon interiors
- Visible surface determination
  - Figure out which surface is front-most at every pixel

#### Rasterization

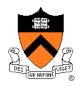

- Scan conversion (last time)
  - Determine which pixels to fill
- ➤ Shading
  - Determine a color for each filled pixel
- Texture mapping
  - Describe shading variation within polygon interiors
- Visible surface determination
  - Figure out which surface is front-most at every pixel

## **Shading**

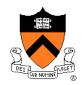

How do we choose a color for each filled pixel?

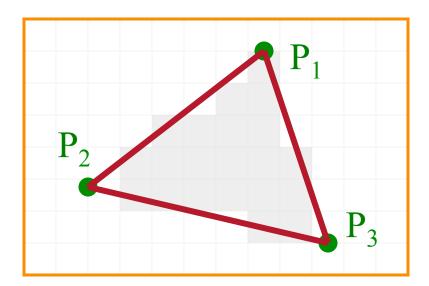

Emphasis on methods that can be implemented in hardware

## **Ray Casting**

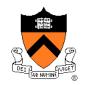

 Simplest shading approach is to perform independent lighting calculation for every pixel

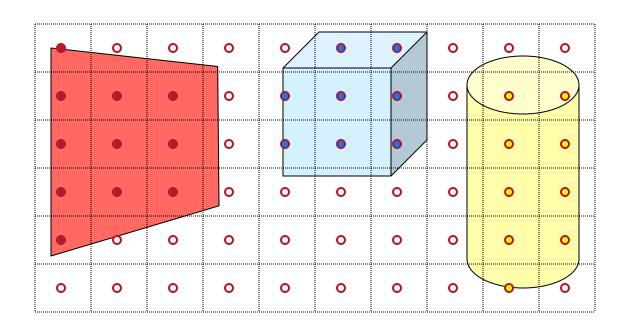

$$I = I_E + K_A I_{AL} + \sum_i \left( K_D (N \cdot L_i) I_i + K_S (V \cdot R_i)^n I_i \right)$$

# **Polygon Shading**

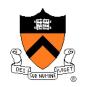

- Can take advantage of spatial coherence
  - Illumination calculations for pixels covered by same primitive are related to each other

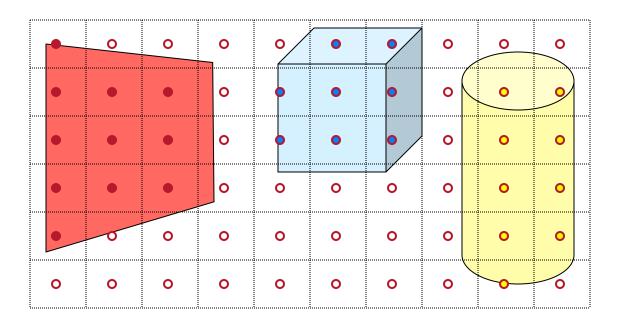

$$I = I_E + K_A I_{AL} + \sum_{i} (K_D(N \cdot L_i) I_i + K_S(V \cdot R_i)^n I_i)$$

# **Polygon Shading Algorithms**

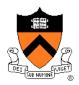

- Flat Shading
- Gouraud Shading
- Phong Shading

## **Flat Shading**

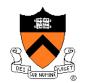

 What if a faceted object is illuminated only by directional light sources and is either diffuse or viewed from infinitely far away

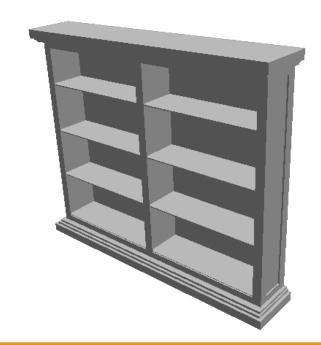

$$I = I_E + K_A I_{AL} + \sum_{i} \left( K_D (N \cdot L_i) I_i + K_S (V \cdot R_i)^n I_i \right)$$

## Flat Shading

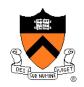

- One illumination calculation per polygon
  - Assign all pixels inside each polygon the same color

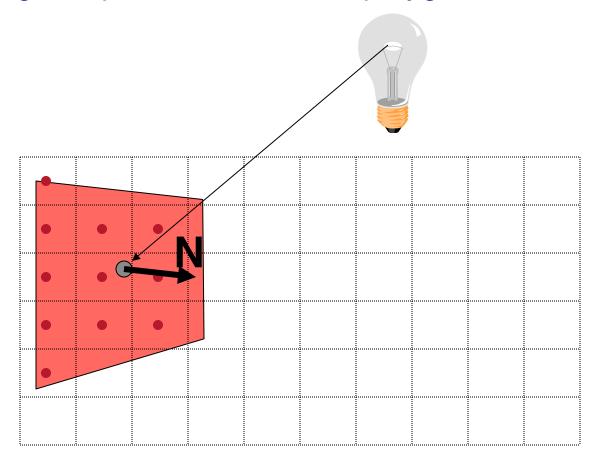

## Flat Shading

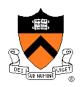

- Objects look like they are composed of polygons
  - OK for polyhedral objects
  - Not so good for smooth surfaces

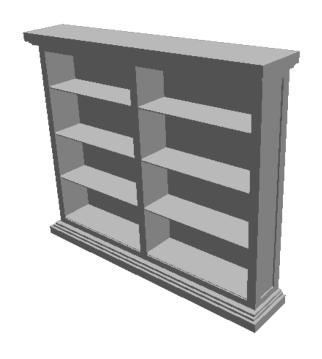

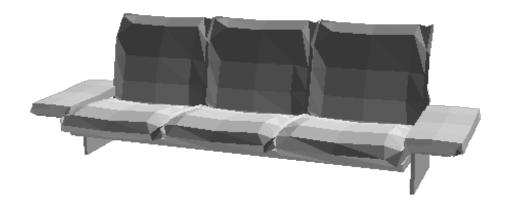

# **Polygon Shading Algorithms**

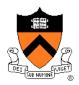

- Flat Shading
- Gouraud Shading
- Phong Shading

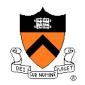

 What if smooth surface is represented by polygonal mesh with a normal at each vertex?

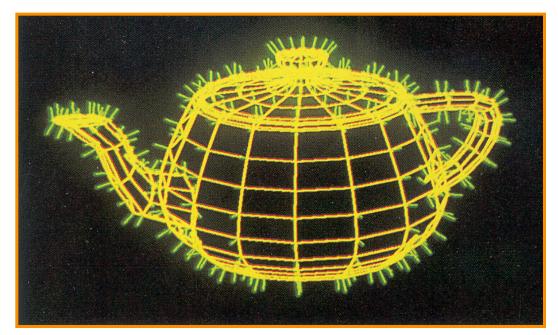

Watt Plate 7

$$I = I_E + K_A I_{AL} + \sum_{i} (K_D(N \cdot L_i) I_i + K_S(V \cdot R_i)^n I_i)$$

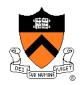

- Method 1: One lighting calculation per vertex
  - Assign pixels inside polygon by interpolating colors computed at vertices

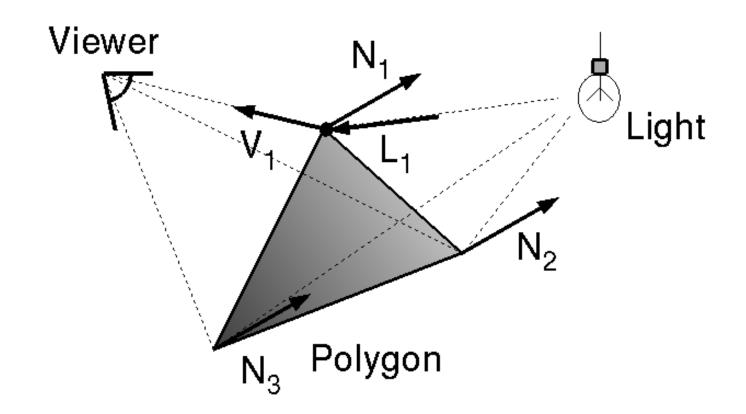

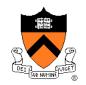

 Bilinearly interpolate colors at vertices down and across scan lines

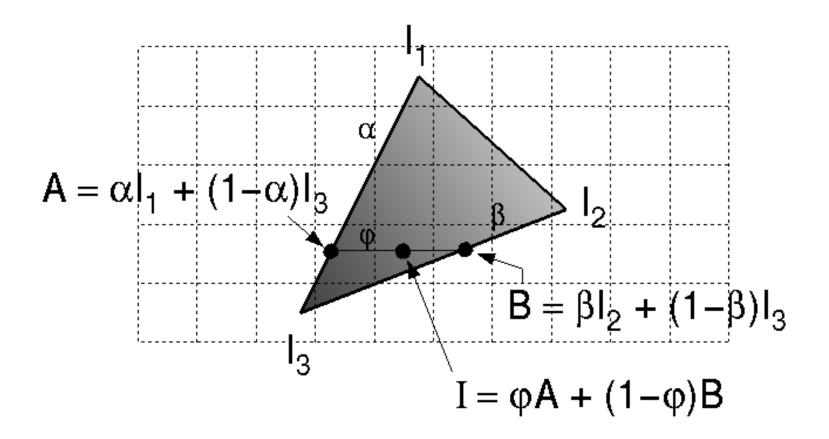

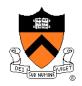

- Smooth shading over adjacent polygons
  - Curved surfaces
  - Illumination highlights
  - Soft shadows

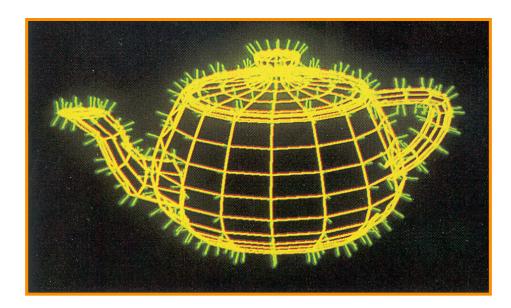

Mesh with shared normals at vertices

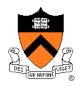

- Produces smoothly shaded polygonal mesh
  - Piecewise linear approximation
  - Need fine mesh to capture subtle lighting effects

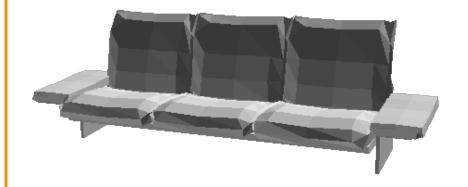

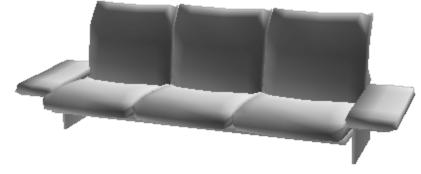

Flat Shading

Gouraud Shading

# **Polygon Shading Algorithms**

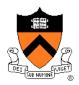

- Flat Shading
- Gouraud Shading
- Phong Shading (≠ Phong reflectance model)

## **Phong Shading**

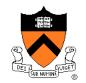

 What if polygonal mesh is too coarse to capture illumination effects in polygon interiors?

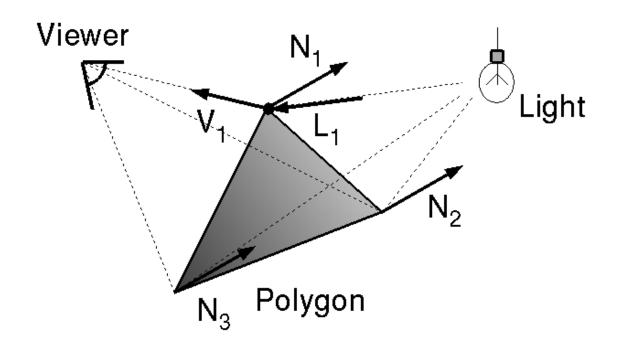

$$I = I_E + K_A I_{AL} + \sum_i \left( K_D (N \cdot L_i) I_i + K_S (V \cdot R_i)^n I_i \right)$$

## **Phong Shading**

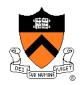

- One lighting calculation per pixel
  - Approximate surface normals for points inside polygons by bilinear interpolation of normals from vertices

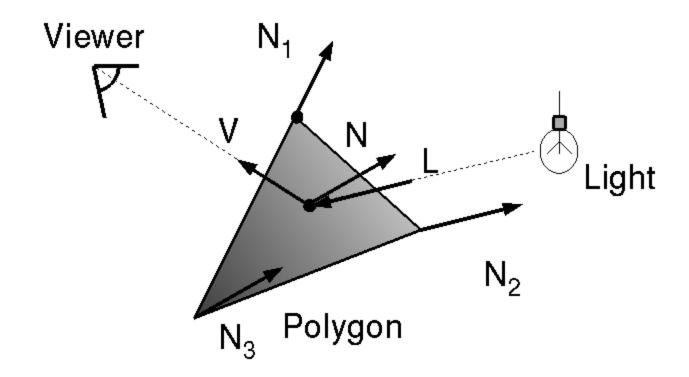

## **Phong Shading**

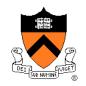

 Bilinearly interpolate surface normals at vertices down and across scan lines

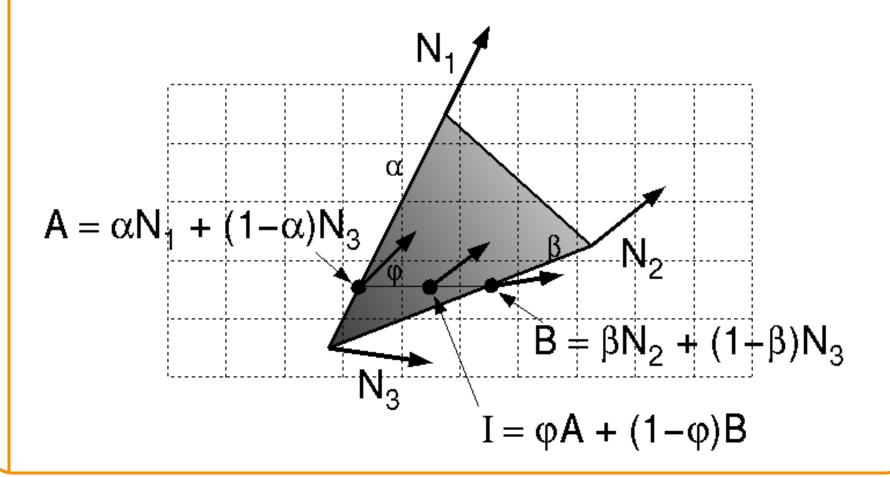

## **Polygon Shading Algorithms**

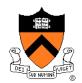

Wireframe

Flat

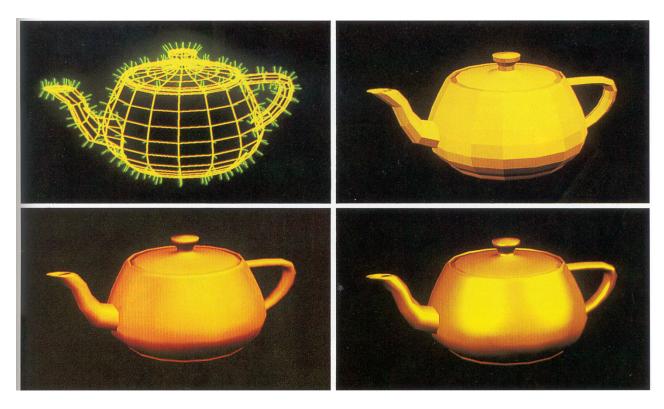

Gouraud

Phong

## **Shading Issues**

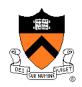

- Problems with interpolated shading:
  - Polygonal silhouettes
  - Perspective distortion (due to screen-space interpolation)
  - Problems computing shared vertex normals

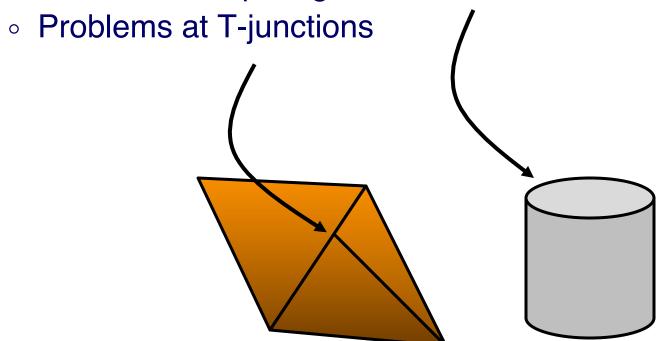

#### Rasterization

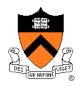

- Scan conversion
  - Determine which pixels to fill
- Shading
  - Determine a color for each filled pixel
- Texture mapping
  - Describe shading variation within polygon interiors
- Visible surface determination
  - Figure out which surface is front-most at every pixel

#### **Textures**

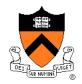

- Describe color variation in interior of 3D polygon
  - When scan converting a polygon, vary pixel colors according to values fetched from a texture image

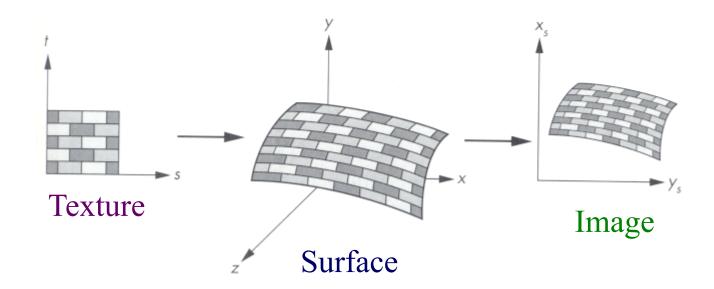

## **Surface Textures**

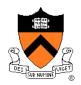

Add visual detail to surfaces of 3D objects

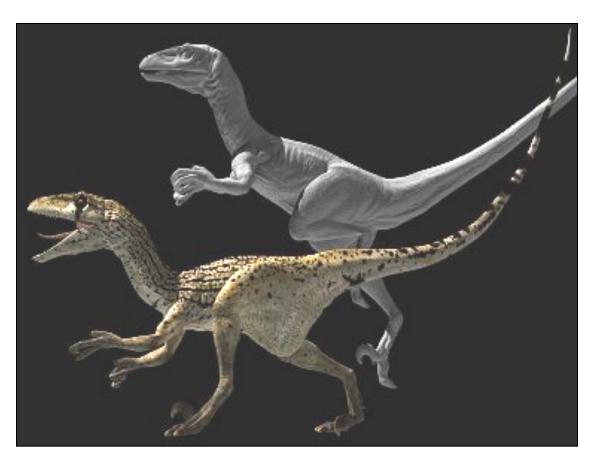

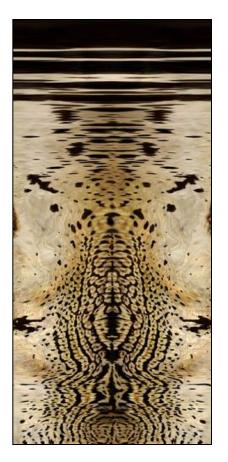

[Daren Horley]

## **Texture Mapping Overview**

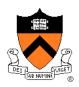

- Texture mapping stages
  - Parameterization
  - Mapping
  - Filtering
- Texture mapping applications
  - Modulation textures
  - Illumination mapping
  - Bump mapping
  - Environment mapping
  - Image-based rendering
  - Non-photorealistic rendering

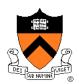

#### Steps:

- Define texture
- Specify mapping from texture to surface
- Look up texture values during scan conversion

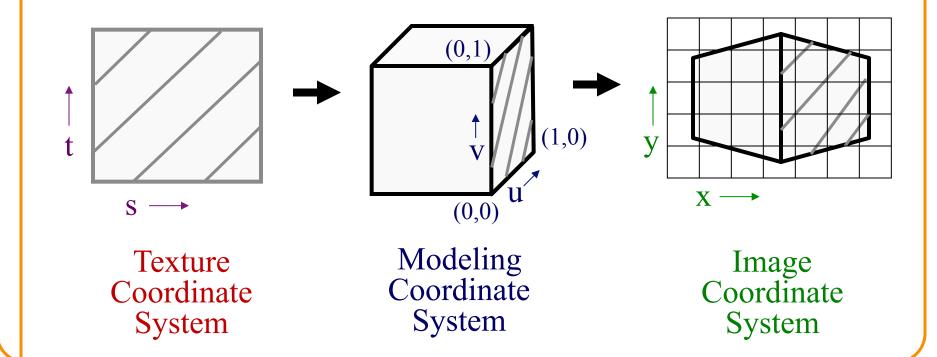

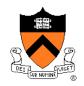

- When scan converting, map from ...
  - image coordinate system (x,y) to
  - modeling coordinate system (u,v) to
  - texture image (s,t)

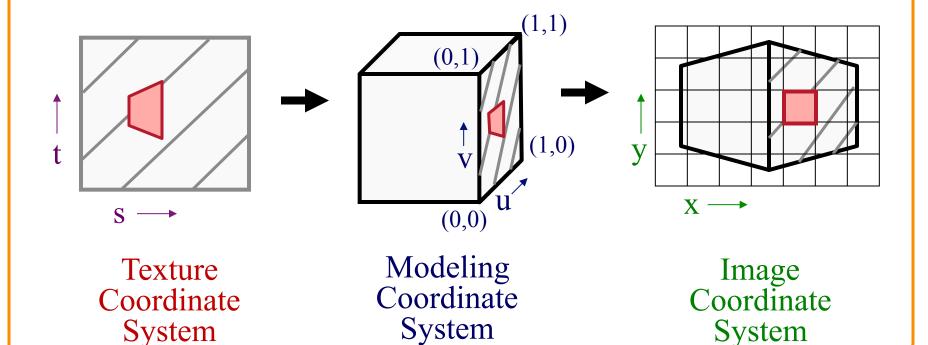

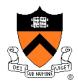

- Texture mapping is a 2D projective transformation
  - texture coordinate system: (s,t) to
  - image coordinate system (x,y)

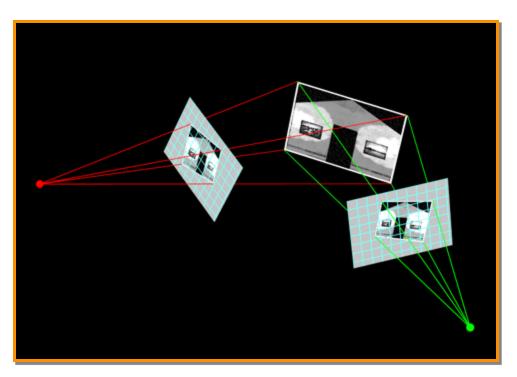

[Allison Klein]

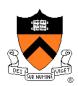

- Scan conversion
  - Interpolate texture coordinates down/across scan lines
  - Distortion due to bilinear interpolation approximation
    - » Cut polygons into smaller ones, or
    - » Perspective divide at each pixel

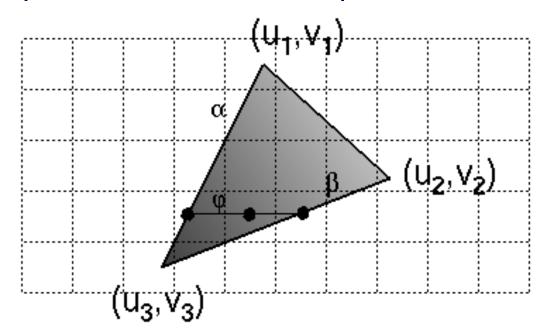

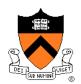

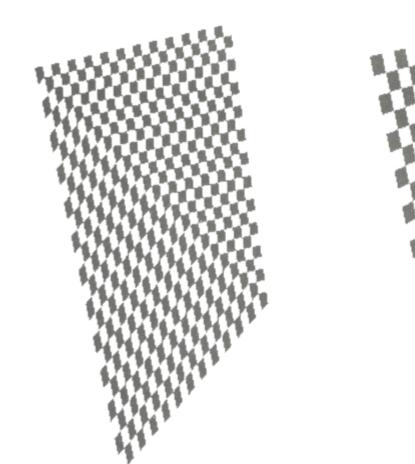

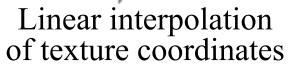

Correct interpolation with perspective divide

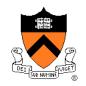

 Must sample texture to determine color at each pixel in image

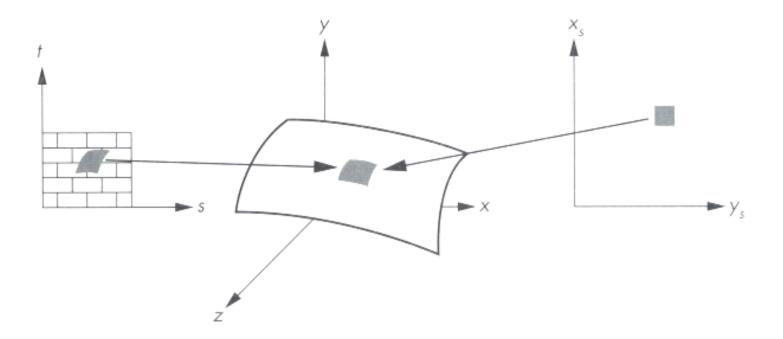

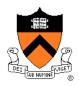

Aliasing is a problem

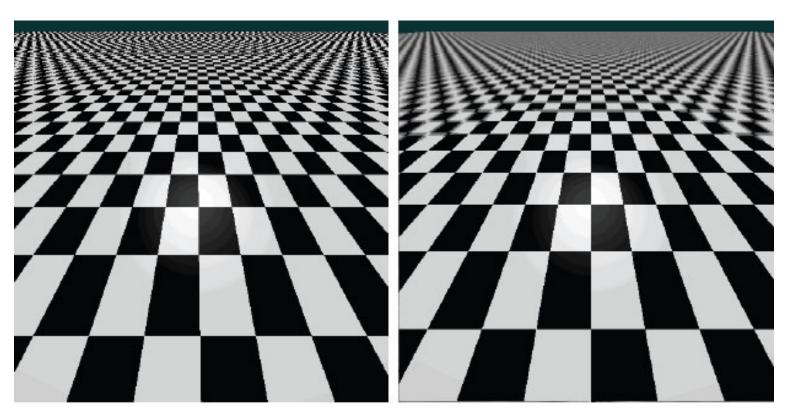

Point sampling

Area filtering

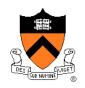

Ideally, use elliptically shaped convolution filters

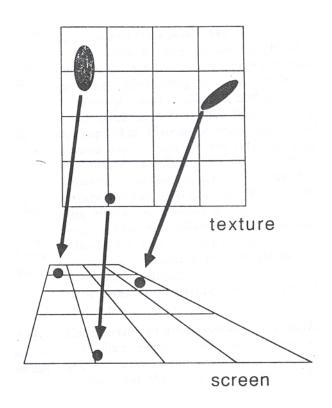

In practice, use rectangles or squares

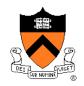

- Size of filter depends on projective warp
  - Compute prefiltered images to avoid run-time cost
    - » Mipmaps
    - » Summed area tables

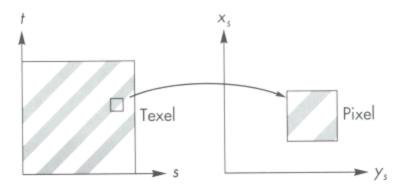

Magnification

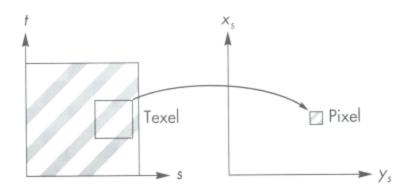

Minification

### **Mipmaps**

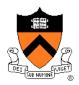

- Keep textures prefiltered at multiple resolutions
  - Usually powers of 2
  - For each pixel, linearly interpolate between two closest levels (i.e., trilinear filtering)
  - Fast, easy for hardware

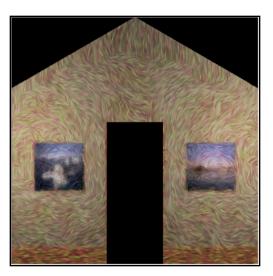

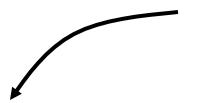

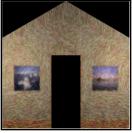

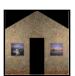

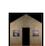

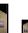

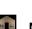

#### **Summed-area tables**

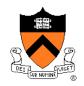

- At each texel keep sum of all values down & right
  - To compute sum of all values within a rectangle, simply combine four entries:  $S_1 S_2 S_3 + S_4$
  - Better ability to capture oblique projections, but still not perfect

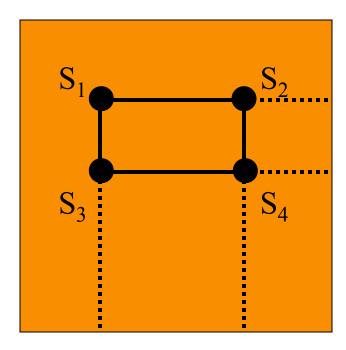

### **Texture Mapping Overview**

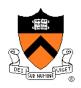

- Texture mapping stages
  - Parameterization
  - Mapping
  - Filtering
- Texture mapping applications
  - Modulation textures
  - Illumination mapping
  - Bump mapping
  - Environment mapping
  - Image-based rendering
  - Non-photorealistic rendering

#### **Parameterization**

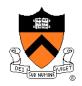

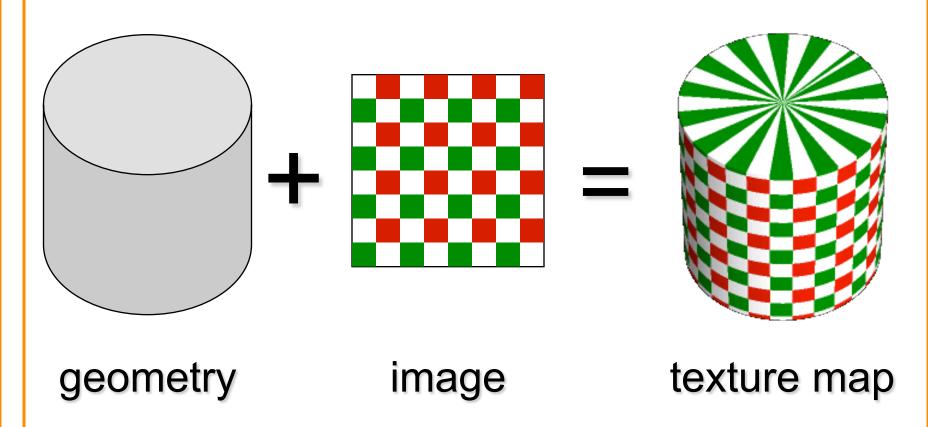

 Q: How do we decide where on the geometry each color from the image should go?

### **Option: function gives projection**

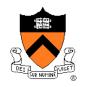

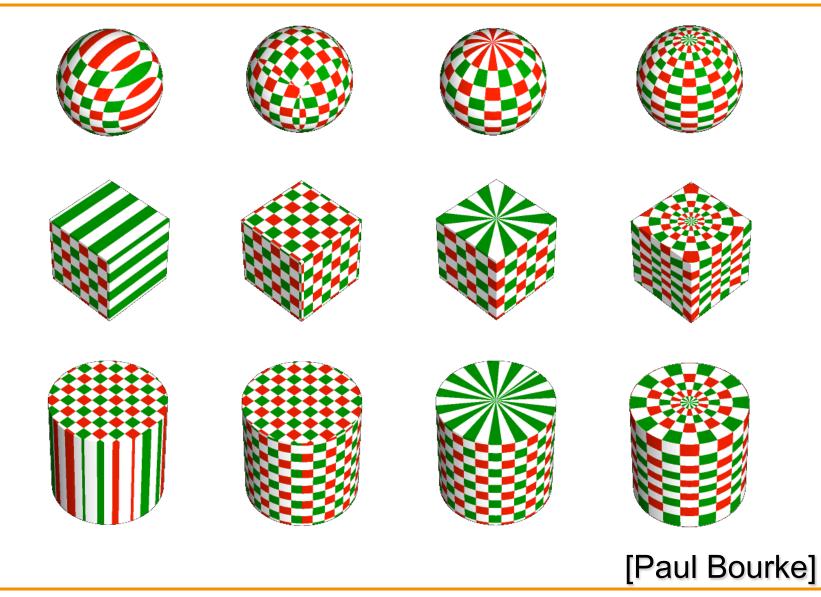

### Option: unfold the surface

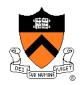

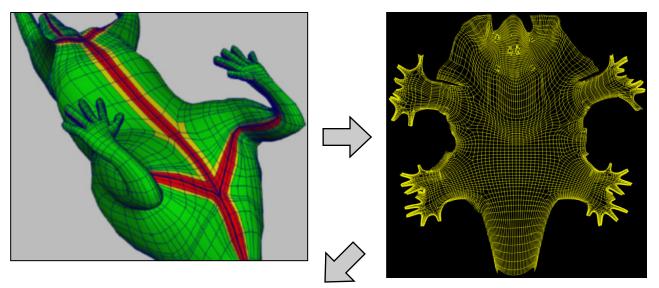

[Piponi2000]

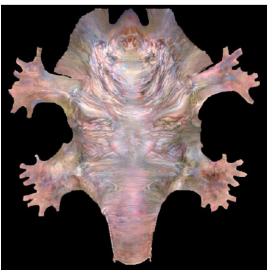

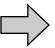

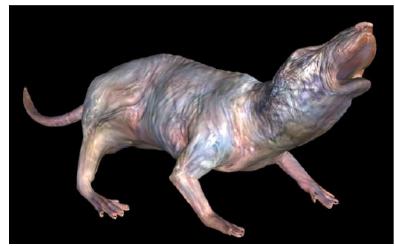

### Option: make an atlas

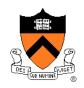

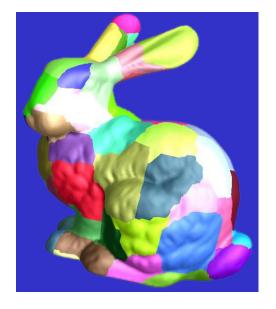

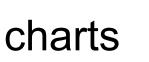

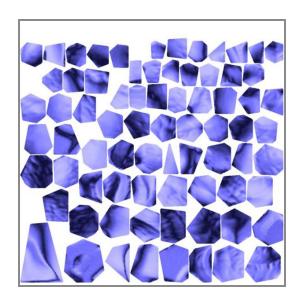

atlas

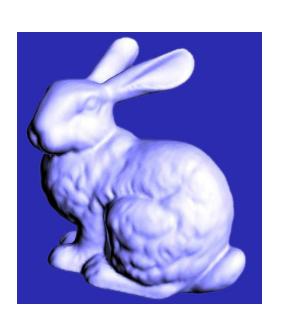

surface

[Sander2001]

### **Texture Mapping Overview**

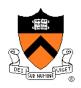

- Texture mapping stages
  - Parameterization
  - Mapping
  - Filtering
- Texture mapping applications
  - Modulation textures
  - Illumination mapping
  - Bump mapping
  - Environment mapping
  - Image-based rendering

#### **Modulation textures**

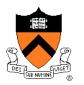

Texture values scale result of lighting calculation

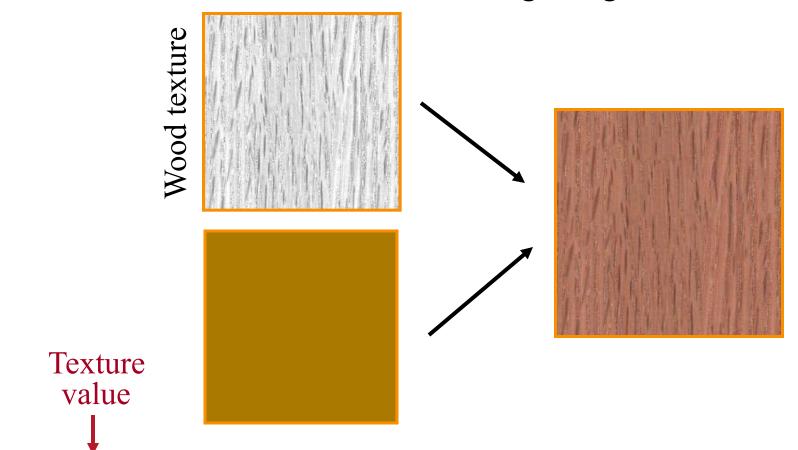

$$I = T(s,t) \left( I_E + K_A I_A + \sum_{L} \left( K_D (N \cdot L) + K_S (V \cdot R)^n \right) S_L I_L + K_T I_T + K_S I_S \right)$$

### **Illumination Mapping**

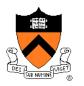

#### Map texture values to surface material parameter

- ∘ K<sub>A</sub>
- ∘ K<sub>D</sub>
- K<sub>S</sub>
- $\circ$   $K_T$
- o n

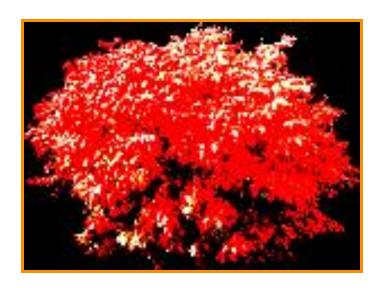

Texture value

$$I = I_E + K_A I_A + \sum_{L} (K_D(s, t)(N \cdot L) + K_S(V \cdot R)^n) S_L I_L + K_T I_T + K_S I_S$$

### **Bump Mapping**

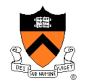

Texture values perturb surface normals

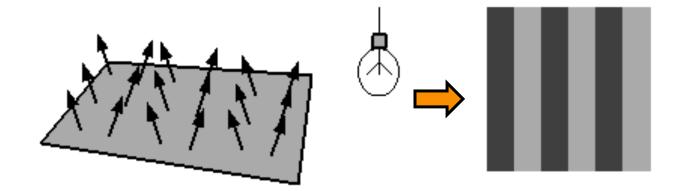

## **Bump Mapping**

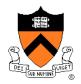

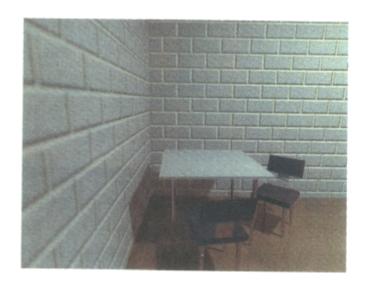

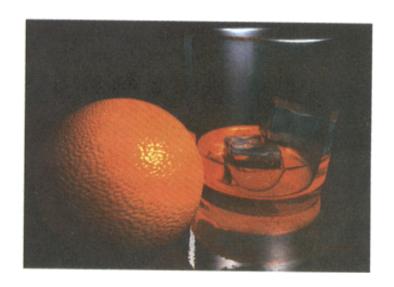

### **Environment Mapping**

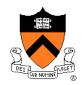

#### Texture values are reflected off surface patch

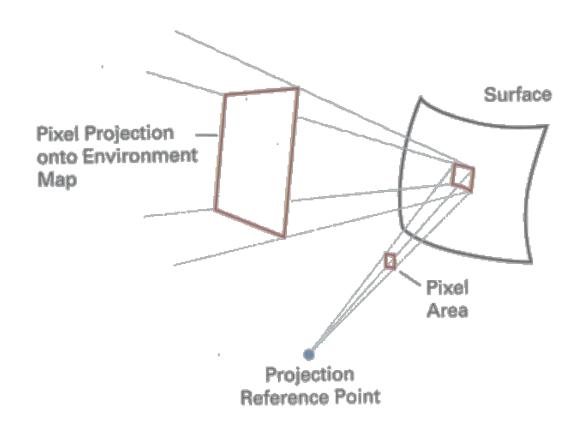

#### **Image-Based Rendering**

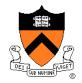

Map photographic textures to provide details for coarsely detailed polygonal model

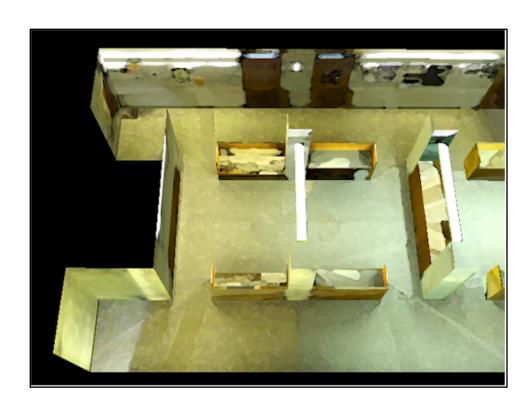

#### Solid textures

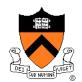

# Texture values indexed by 3D location (x,y,z)

- Expensive storage, or
- Compute on the fly,
   e.g. Perlin noise →

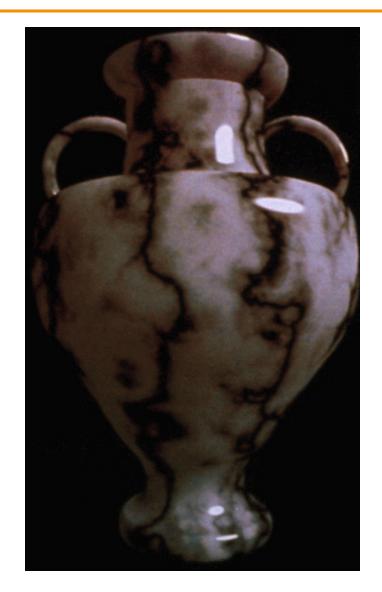

### **Texture Mapping Summary**

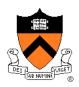

- Texture mapping stages
  - Parameterization
  - Mapping
  - Filtering
- Texture mapping applications
  - Modulation textures
  - Illumination mapping
  - Bump mapping
  - Environment mapping
  - Image-based rendering
  - Volume textures

#### Rasterization

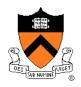

- Scan conversion
  - Determine which pixels to fill
- Shading
  - Determine a color for each filled pixel
- Texture mapping
  - Describe shading variation within polygon interiors
- Visible surface determination
  - Figure out which surface is front-most at every pixel

#### **Visible Surface Determination**

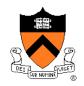

Make sure only front-most surface contributes to color at every pixel

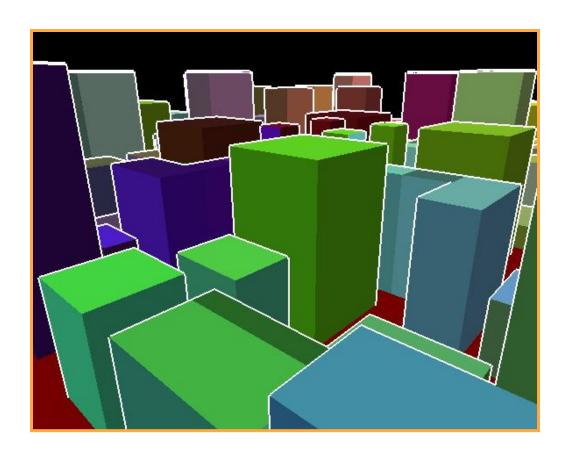

### **Depth sort**

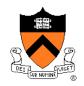

#### "Painter's algorithm"

Sort surfaces in order of decreasing maximum depth

Scan convert surfaces in back-to-front order,

overwriting pixels

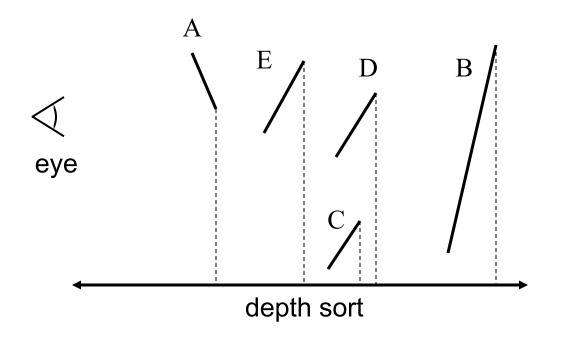

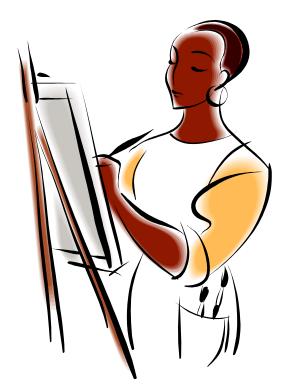

### **3D Rendering Pipeline**

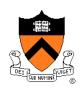

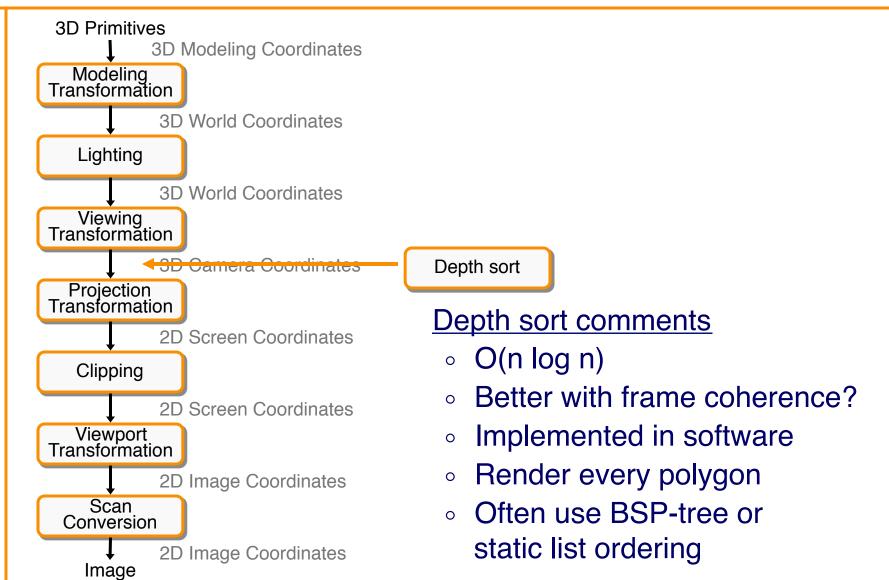

#### **Z-Buffer**

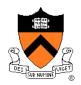

#### Maintain color & depth of closest object per pixel

- Framebuffer now RGBAz initialize z to far plane
- Update only pixels with depth closer than in z-buffer
- Depths are interpolated from vertices, just like colors

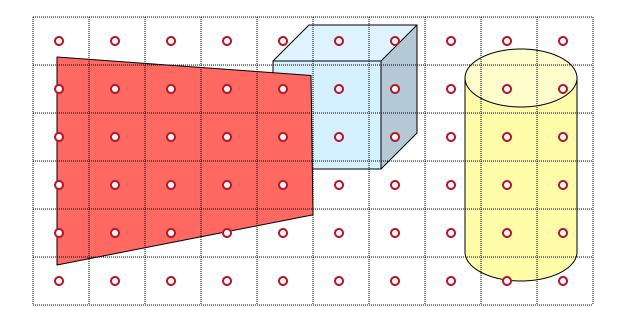

#### **Z-Buffer**

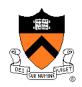

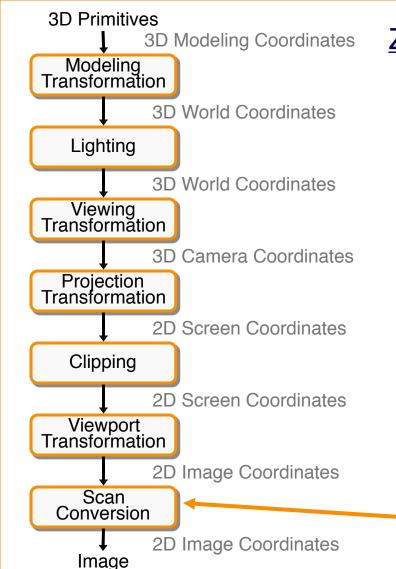

#### **Z-buffer comments**

- + Polygons rasterized in any order
- + Process one polygon at a time
- + Suitable for hardware pipeline
- Requires extra memory for z-buffer
- Subject to aliasing (A-buffer)
- Commonly in hardware

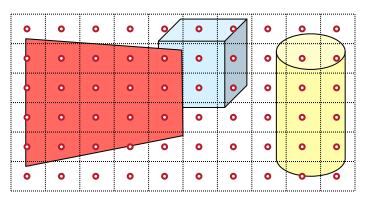

Z-Buffer

### Hidden Surface Removal Algorithms

OPAQUE-OBJECT

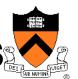

I. E. Sutherland, R. F. Sproull, and R. A. Schumacker

A Characterization of Ten Hidden-Surface Algorithms

| ALGORITIONS                            |                                                                                           |                                                                                                    |                                                                    |                                        |                                                               |                                       |                                                 |                                              |                                                            |                                                               |
|----------------------------------------|-------------------------------------------------------------------------------------------|----------------------------------------------------------------------------------------------------|--------------------------------------------------------------------|----------------------------------------|---------------------------------------------------------------|---------------------------------------|-------------------------------------------------|----------------------------------------------|------------------------------------------------------------|---------------------------------------------------------------|
|                                        |                                                                                           |                                                                                                    |                                                                    |                                        |                                                               |                                       |                                                 |                                              |                                                            |                                                               |
|                                        |                                                                                           |                                                                                                    |                                                                    |                                        |                                                               |                                       |                                                 |                                              |                                                            |                                                               |
|                                        |                                                                                           | COMPARIS                                                                                                    | SON ALGORITHMS                                                     | OBJECT SPACE                           | (partly each)                                                 | IMAGE SPACE                           | DEPTH PRIORIT                                   | TY ALGORITHMS                                |                                                            | _                                                             |
|                                        |                                                                                           |                                                                                                    |                                                                    |                                        |                                                               | PAGE SPACE                            | 1                                               |                                              |                                                            |                                                               |
| edges edges volumes                    |                                                                                           |                                                                                                    |                                                                    |                                        |                                                               |                                       | \                                               |                                              |                                                            |                                                               |
|                                        |                                                                                           |                                                                                                    | Care instance                                                      | LIST PRIORITY                          |                                                               | area sampli                           | ng                                              | point sampling                               |                                                            |                                                               |
|                                        |                                                                                           |                                                                                                    |                                                                    |                                        | ALGORITHMS /                                                  | dynamicall,                           | 1                                               |                                              |                                                            |                                                               |
|                                        |                                                                                           |                                                                                                    |                                                                    |                                        | priority                                                      | computed                              | \                                               |                                              |                                                            |                                                               |
|                                        |                                                                                           | •                                                                                                    | •                                                                  | •                                      | •                                                             | ,                                     | 7                                               |                                              |                                                            |                                                               |
|                                        | APPEL                                                                                     | GALIMBERTI, et al                                                                                                    | LOUTREL                                                            |                                        | L                                                             | 1                                     |                                                 |                                              |                                                            |                                                               |
|                                        | 1967                                                                                      | 1969 et al                                                                                                    | 1967                                                               | ROBERTS<br>1963                        | SCHUMACKER, et al<br>1969                                     | NEWELL, et al                         | WARNOCK<br>1968                                 | WATKINS<br>1970                              | ROMNEY, et al<br>1967                                      | BOUKNIGHT<br>1969                                             |
| RESTRICTIONS                           | TP,NP                                                                                     | TP,NP                                                                                                    | TP,NP                                                              | TP, CC, CF, NP                         | CF, NP, LS (TP)                                               | None                                  | (TR) None                                       | Kone                                         | TR,CF,NP                                                   | 1909                                                          |
|                                        | Promote visibility                                                                        | Promote visibility                                                                                                    | Promote visibility                                                 |                                        | Frame coherence                                               | None used                             |                                                 |                                              |                                                            | 2000000                                                       |
| COHERENCE                              | of a vertex to all                                                                        | of a vertex to all<br>edges at vertex                                                                                                    | of a vertex to all<br>edges at vertex                              |                                        | in depth<br>No X coherence used                               | None used                             |                                                 | nline X<br>erence                            | De C                                                       | nline                                                         |
|                                        |                                                                                           |                                                                                                    |                                                                    |                                        |                                                               |                                       |                                                 |                                              |                                                            |                                                               |
| SORTING                                | Back Edge Cull 1) Edges separating                                                        | Back Edge Cull Description Back Edge Cull Back Edge Cull                                                                                                    | Back Edge Cull<br>1) Edges separating                              | Back Edge Cull<br>Dedges separating    | Intra-Cluster<br>Priority                                     | 7 507                                 | 2 Sort (Opt )<br>1) Faces, max 2                | Y Sort                                       | Y 9                                                        | Y Sort<br>1) Edges, Min Y                                     |
| What,                                  | back-facing planes                                                                        | back-facing planes                                                                                                    | back-facing planes 2) Dot product with                             | back-facing planes 2) Dot product with | 1) Faces -<br>visibility                                      | 2) 100                                | 2) Comparison of                                | 2) par on                                    | gons, Y<br>empoints<br>2) Comparison                       | 2) Comparison                                                 |
| what prop-                             | normals & topology  <br>3) Cull                                                           | normals & topology<br>3) Cull                                                                                                    |                                                                    | normals & topology                     | normals                                                       | 3) : 2gm                              | max points<br>3) n log m                        | 4) Ti e o                                    | (3) 2 bucket                                               | (4) Table of lists                                            |
| (2)                                    | normals & topology<br>3) Cull<br>4) List of edges, E <sub>s</sub><br>5) 1, E <sub>t</sub> | 4) List of edges, E <sub>s</sub><br>5) 1, E <sub>e</sub>                                                                                                    | 3) Cull<br>4) List of edges,E <sub>s</sub><br>5) 1, E <sub>t</sub> | 4) List of edges,E                     | Ordered (ab)                                                  | Ordered table                         | 4) Ordered<br>5) 1. F                           | 3, 1,                                        | 4) Table of lists<br>5) 1, Fr                              | 5) 1, E <sub>r</sub>                                          |
| Method                                 | a reason and a second                                                                     |                                                                                                    |                                                                    |                                        | ) 0, (oi:                                                     |                                       |                                                 |                                              |                                                            |                                                               |
| Type (3)                               | Contour Edge Cull 1) Edges separating front 4 back faces                                  |                                                                                                    |                                                                    | 0 4 60                                 | Priority<br>Clusters                                          | Newell Special                        |                                                 | x Merge<br>w1) Edges, X value                | X Sort<br>1) Edges, X value                                | 1) Merge<br>1) Edges, X value                                 |
| (4)                                    | 2) Dot product with                                                                       | (Omatted)                                                                                                    | (Omitted)                                                          | W 21 400                               | 2) Dot product with<br>separating planes                      | 2) Dept box and                       | n X and Y, sum of                               | 3) Merge (ordred)                            | 2) Comparison                                              | 2) Comparison<br>3) Merge (ordered)<br>4) Linked list         |
| Result                                 | 3) Cull<br>4) List, E <sub>c</sub>                                                        | 2000-000                                                                                                    |                                                                    | E                                      | 3) Prefix scan<br>binary tree                                 | 3) bbli vp                            | angles<br>g3) Radix 4 subdivi-                  | 4) 2-way linked                              | 4) Table of lists<br>5) n, S,                              | 4) Linked list<br>5) E <sub>r</sub> , 2S <sub>L</sub> (edges) |
| (5)<br>Number per                      | 5) 1, E, C                                                                                | To the second second se |                                                                    | , Es                                   |                                                               |                                       | sion with overlap 4) Stacks of unordered tables | 5) E <sub>r</sub> , S <sub>k</sub>           |                                                            | 1                                                             |
| frame, num-<br>ber of ob-              |                                                                                           |                                                                                                    |                                                                    |                                        |                                                               |                                       | 5) L <sub>v</sub> , F <sub>r</sub> /factor 1    |                                              |                                                            |                                                               |
| jects                                  | Initial Visibility 1) Ray to vertex                                                       | Initial bil                                                                                                    | 1 to vertex                                                        | Edge/Volume Test<br>1) Edges, visit    | A Cul                                                         | Y Sort<br>1) Face segment             | Depth Search<br>1) Surrounder faces             | X Sort                                       | X Priority Search  I) Edges, X value                       | 1) Edges, X value                                             |
| (merge)<br>Number of                   | 2) Benth                                                                                  | against a faces<br>2) Depth,                                                                                                    | 2) Betweenness,                                                    | relative old s<br>2) Lin               | 2) t j duct th                                                | by Y range<br>2) Y intercept          | 2) 4-corner compare<br>3) Exhaustive            | λ left<br>2) Comparison                      | (2) Comparison                                             | 2) Comparison                                                 |
| Number of<br>new entries<br>per frame, | Surry dedress 3) Exhau vi arv 4) Quanti tiv                                               | Surround<br>Exhau search<br>Quantitative                                                                                                    | surroundedness 3) Exhaustive sear 4) Quantitativ                   | Pro amni.                              | 3) Cull<br>4) Smaller ordered<br>table                        | 3) Bucket<br>4) None                  | 4) Answer/failure<br>5) L, F,/factor 2          | 5) Bubble<br>4) 2-way linked                 | 4) Active segment                                          | 4) 1-way linked list<br>5) N, 2S <sub>g</sub> (edges)         |
| length of                              | vis it (va                                                                                |                                                                                                    | visibility<br>5) tobaccts                                          | 5) dges,                               | 5) 1, F <sub>t</sub>                                          | 5) F * split faces                    | 1 '                                             | 11st<br>5) n, Sa                             | 5) n, m                                                    | , ., .,                                                       |
| ards.                                  |                                                                                           |                                                                                                    |                                                                    | roojects                               |                                                               |                                       |                                                 | 1 (50)                                       | İ                                                          |                                                               |
| earches                                | 1 otersect one F                                                                          | Edge Intersection                                                                                                    | In set on one E                                                    |                                        | Y Cull<br>I) Faces by Y extent                                | X Merge                               | TV Sort (Opt )                                  | Span Cull                                    | 2 Search<br>1) Segments, depth                             | Z Search<br>1) Segments, depth                                |
| ength o                                | 2) Penetration                                                                            | 2) Inters                                                                                                    | Ith I her sect in                                                  |                                        | 2) Mini-max on<br>X intercepts                                | X intercept 2) Comparison             |                                                 | with sample span                             | [2] Linear equations                                       | 1) Segments, depth<br>2) Linear equations                     |
|                                        | with sweep triangle                                                                       | vrdey )                                                                                                    | cull (unordered)                                                   |                                        | <ol> <li>Cull (unordered)</li> <li>X intercepts of</li> </ol> | 3) Ordered merge<br>4) Ordered list   | needed                                          | 2) Double comparison<br>3) Cull ordered list | (3) Search (unordered                                      | and comparison 3) Search of un-                               |
|                                        | 4) Intersection list<br>5) Es, Ec                                                         | Interse ist                                                                                                    | 4) Intersection list<br>5) E, E, - 1                               |                                        | relevant segments 5) n, E,                                    | 5) S <sub>r</sub> , S <sub>v</sub> /2 |                                                 | 5) n*S <sub>v</sub> * f (>1), S              | 4) Visible segment<br>5) n*2S <sub>1</sub> ,D <sub>C</sub> | ordered active list<br>4) Visible segment                     |
|                                        | Sort Alone Edge                                                                           | 1) Intersections on                                                                                                    | Sort Along Edge 1) Intersections on                                |                                        | X Sort                                                        |                                       |                                                 | Z Search                                     | (Omitted if X                                              | 5) n*2S <sub>f</sub> , D <sub>c</sub>                         |
|                                        | 1) Intersections on<br>edge, ordering                                                     | edge, ordering                                                                                                    | edge, ordering                                                     |                                        | 1) Segments<br>2) Counters                                    |                                       |                                                 | 1) Segments, Z<br>2) Depth by                | last time)                                                 | 1                                                             |
|                                        | 2) Comparison<br>3) Bubble                                                                | 3)<br>4) Answer                                                                                                    | 3)<br>4) Answer                                                    |                                        | 3) Hardware<br>4) Segments at                                 |                                       | 1                                               | logarithmic search<br>3) Search (unordered   | l<br>n                                                     |                                                               |
|                                        | 4) Answer<br>5) E <sub>s</sub> , X <sub>y</sub> /E <sub>s</sub>                           | 5) E, X,/E,                                                                                                    | 5) E, X,/E,                                                        |                                        | this X<br>5) nm, S <sub>2</sub>                               |                                       |                                                 | 4) Visible segment<br>5) n*Sy*f(>1), Dc      | ĺ                                                          |                                                               |
|                                        | (Omit if well hidden)                                                                     | (must be done)                                                                                                    | (Omit if well hidden                                               |                                        |                                                               |                                       |                                                 | ,                                            |                                                            |                                                               |
|                                        |                                                                                           |                                                                                                    |                                                                    |                                        | Priority Search  1) Segments, priorit  2) Logic network       | ,                                     | I                                               | 1                                            | ŀ                                                          | l                                                             |
|                                        |                                                                                           |                                                                                                    |                                                                    |                                        | 3) Logic network                                              |                                       |                                                 |                                              |                                                            |                                                               |
|                                        |                                                                                           |                                                                                                    |                                                                    |                                        | 4) Visible segment<br>5) nm, Sg                               |                                       |                                                 |                                              |                                                            |                                                               |
|                                        | ı                                                                                         |                                                                                                    | I                                                                  | I                                      |                                                               | 1                                     |                                                 |                                              | FC                                                         | . 1                                                           |

Figure 29. Characterization of ten opaque-object algorithms b. Comparison of the algorithms.

[Sutherland '74]

### **Rasterization Summary**

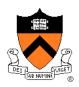

- Scan conversion
  - Sweep-line algorithm
- Shading algorithms
  - Flat, Gouraud
- Texture mapping
  - Mipmaps
- Visibility determination
  - Z-buffer

This is all in hardware

#### **GPU Architecture**

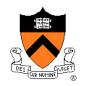

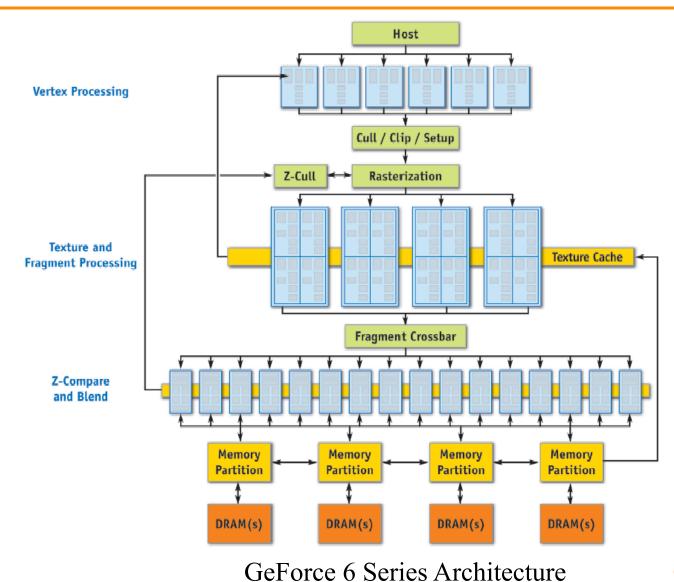

GPU Gems 2, NVIDIA

#### Actually ...

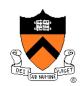

Graphics hardware is programmable

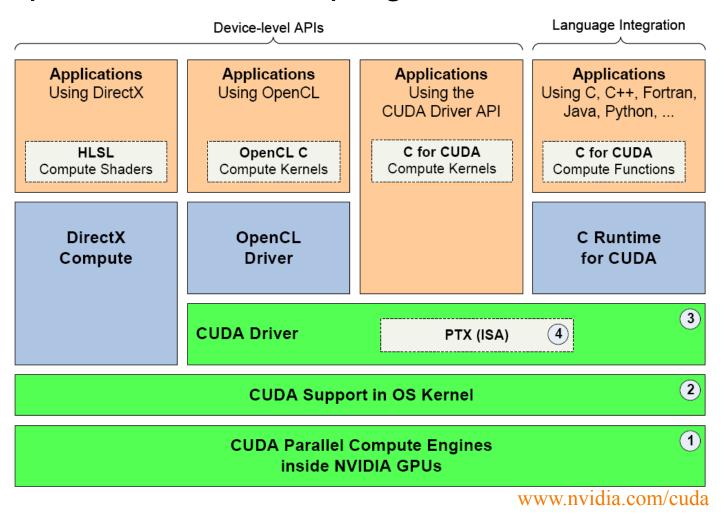

#### Trend ...

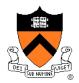

GPU is general-purpose parallel computer

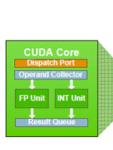

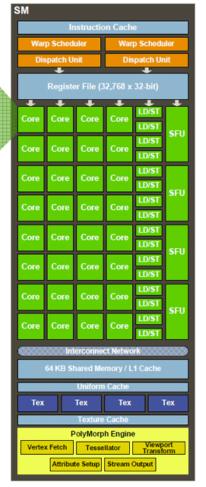

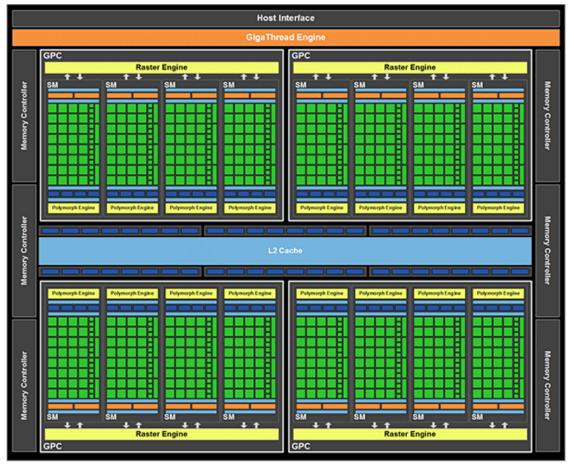

www.nvidia.com/cuda